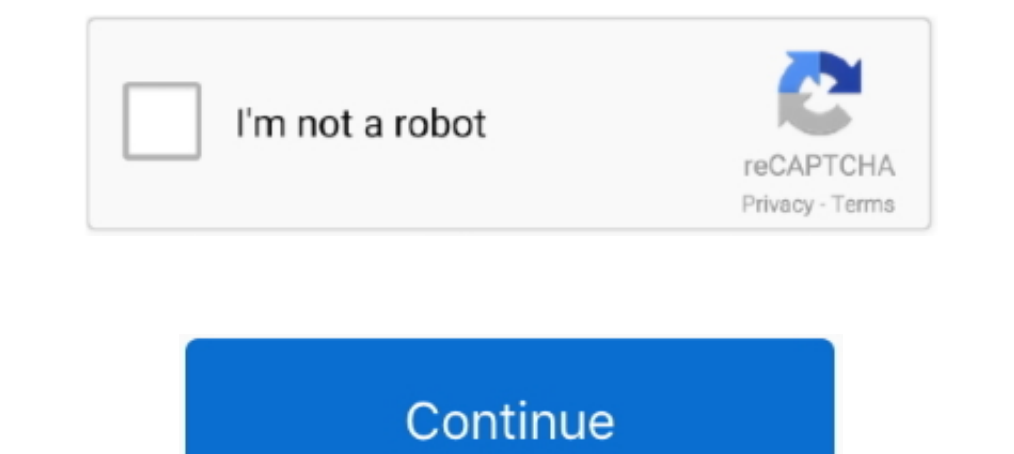

**Windows 10 Enterprise LTSB 32 Bits PT BR .rar**

**descargar windows 10 enterprise ltsb 64 bits**

descargar windows 10 enterprise ltsb 64 bits, activar windows 10 enterprise 64 bits 2016 ltsb, windows 10 enterprise ltsb 64 bits, activar windows 10 enterprise ltsb 64 bits

**windows 10 enterprise ltsb 64 bits**

3585374d24